# Kenshi (PC) raccourcis clavier

# Général

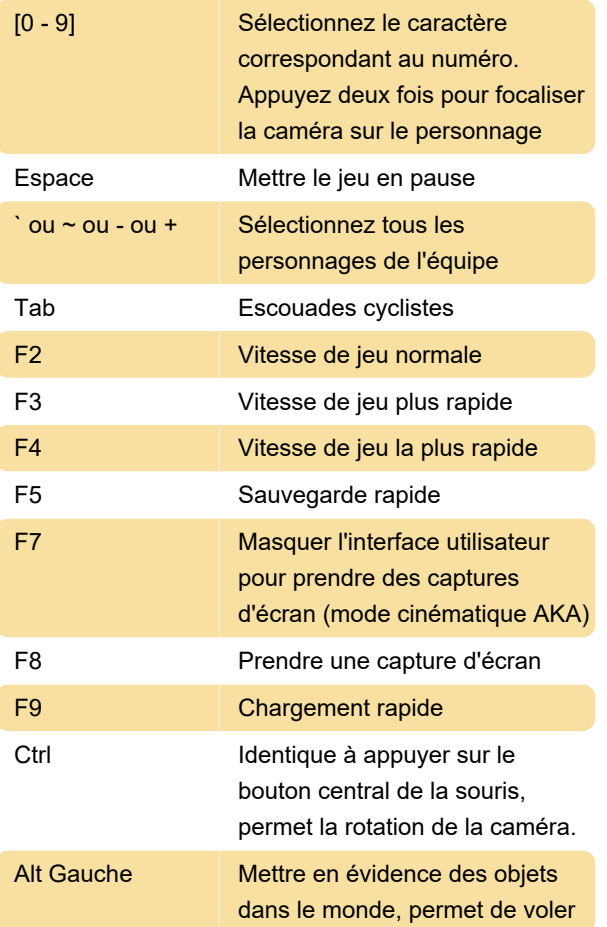

## Menu

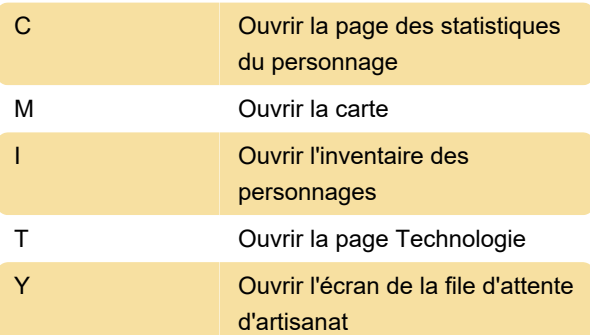

# Mode de construction

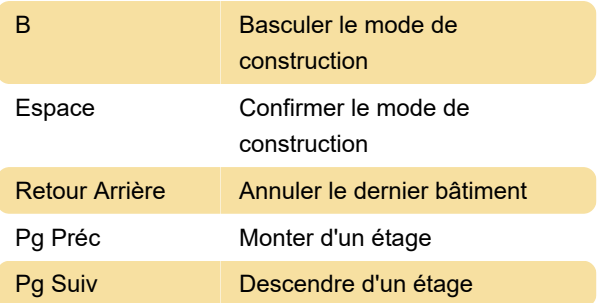

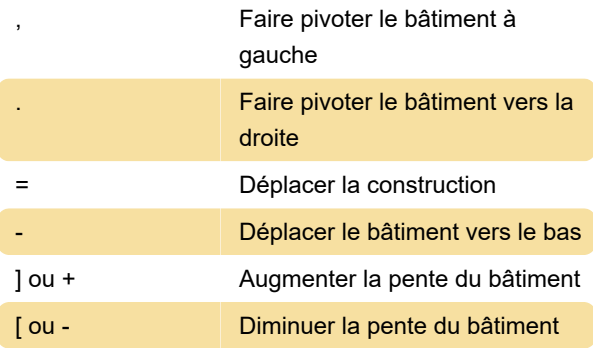

## Caméra

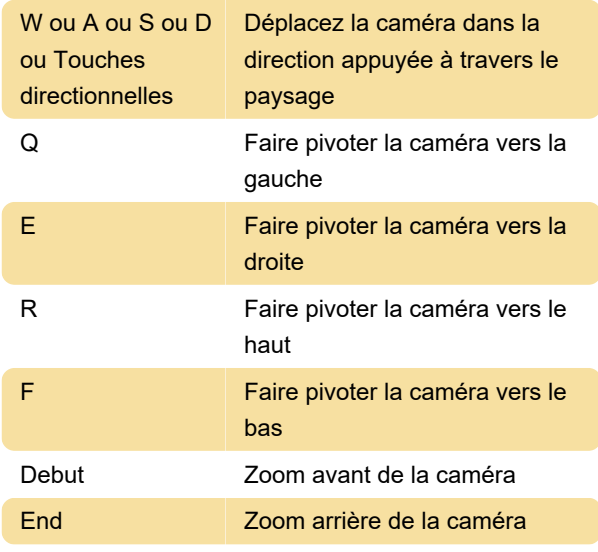

#### Dernière modification: 12/06/2021 22:18:24

Plus d'information: [defkey.com/fr/kenshi-pc](https://defkey.com/fr/kenshi-pc-raccourcis-clavier)[raccourcis-clavier](https://defkey.com/fr/kenshi-pc-raccourcis-clavier)

[Personnalisez ce PDF...](https://defkey.com/fr/kenshi-pc-raccourcis-clavier?pdfOptions=true)